## **Reti di Comunicazione e Internet-MOD2**

## **Prof. Guido Maier, Prof. Massimo Tornatore.**

## **Esempio Prova di Laboratorio – A.A. 2013/2014**

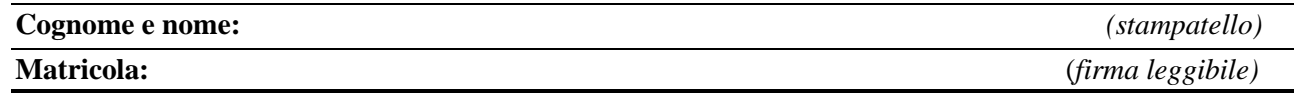

**1)** Sia dato il seguente set di comandi eseguiti su 3 diversi Router (Pippo, Pluto, Topolino).

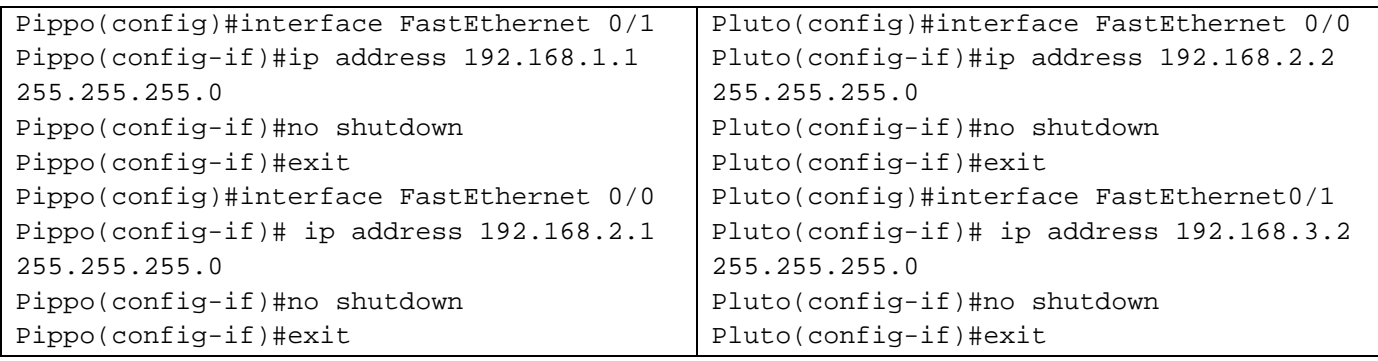

```
Topolino(config)#interface FastEthernet 0/0 
Topolino (config-if)#ip address 192.168.1.2 
255.255.255.0 
Topolino(config-if)#no shutdown 
Topolino(config-if)#exit 
Topolino(config)#interface FastEthernet 0/1 
Topolino(config-if)# ip address 192.168.3.1 
255.255.255.0 
Topolino(config-if)#no shutdown 
Topolino(config-if)#exit
```
Disegnare la topologia di rete così ottenuta, specificando le interfacce utilizzate e gli indirizzi IP. Quale cavo viene utilizzato per il collegamento tra i router?

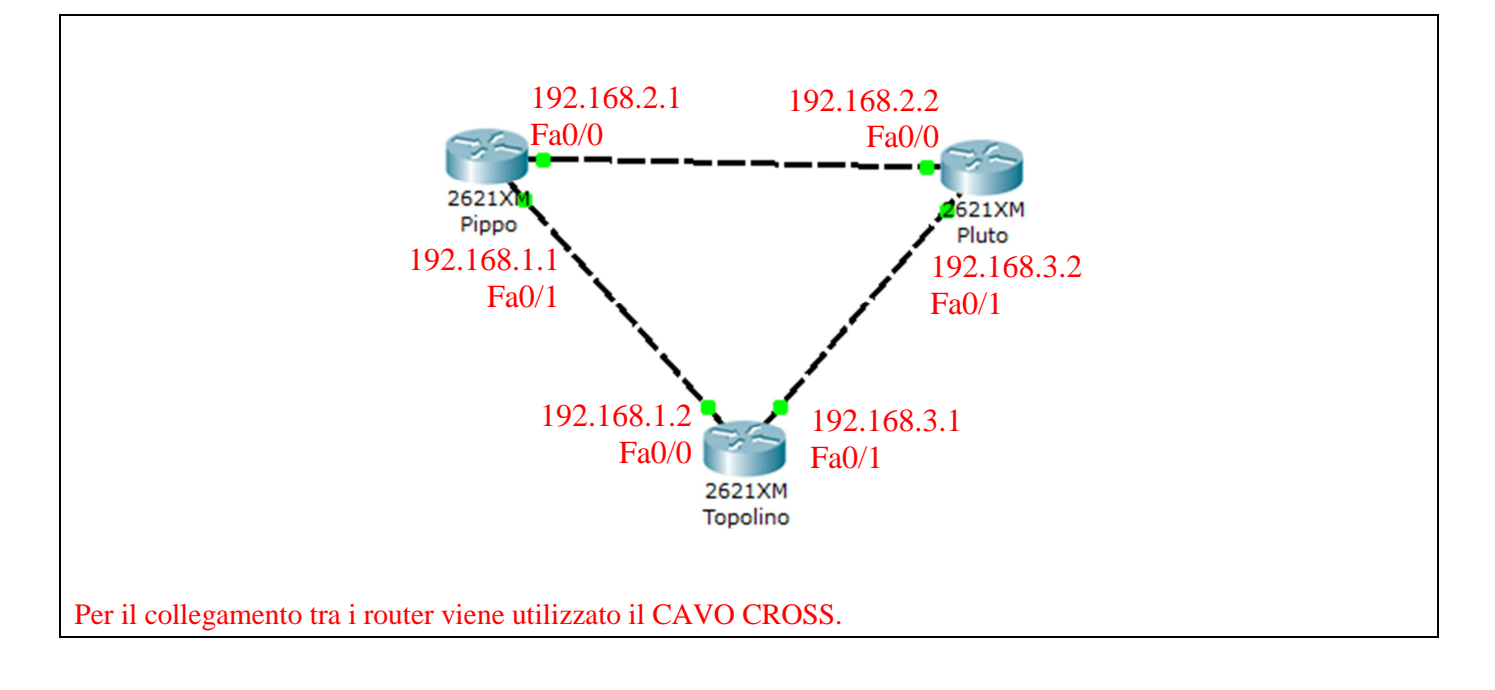

**2)** Si vuole cambiare il nome del router Topolino. Il nuovo nome da assegnare è Paperino. Una volta effettuata questa operazione, si vuole impostare una password per l'accesso alla modalità privilegiata. La password dev'essere "Minnie". Infine, si vuole salvare l'attuale configurazione del router nella configurazione di avvio. In quali memorie sono salvate tali configurazioni?

NB: Scrivere in modo esplicito la modalità del router in cui deve essere eseguito ogni comando.

```
Topolino>enable
Topolino#configure terminal 
Topolino(config)#hostname Paperino
Paperino(config)#enable secret Minnie 
Paperino(config)#exit 
Paperino#copy running-config startup-config
```
L'attuale configurazione del router (running-config) è salvata nella DRAM (Dynamic RAM), mentre la configurazione di avvio (startup-config) è salvata nella NVRAM (Non Volatile RAM).

**3)** Si supponga che il router Pippo sia anche collegato a una rete locale di indirizzo 10.0.0.0/8 per mezzo dell'interfaccia FastEthernet 0/3. L'indirizzo IP assegnato a Pippo è 10.0.0.1. Si vuole configurare tale router come Server DHCP in modo tale che ai PC che si collegano alla sottorete venga assegnata automaticamente una configurazione IP, escludendo dall'assegnamento dinamico l'indirizzo IP 10.0.0.3.

NB: Scrivere in modo esplicito la modalità del router in cui deve essere eseguito ogni comando e scegliere un nome arbitrario per il pool di indirizzi assegnati dinamicamente.

```
Pippo(config)#ip dhcp pool Disney 
Pippo(dhcp-config)#default-router 10.0.0.1 
Pippo(dhcp-config)#network 10.0.0.0 255.0.0.0 
Pippo(dhcp-config)#ip dhcp excluded-address 10.0.0.3
```
**4)** Si supponga che sui router Pippo, Pluto e Paperino sia stato configurato correttamente il protocollo di routing RIP. Sul router Pippo viene eseguito il seguente comando:

## **Pippo(config-router)#passive-interface FastEthernet 0/3**

A cosa serve e quando può essere utilizzato? In questo caso è utilizzato correttamente?

Il comando *passive-interface* serve per non generare messaggi RIP sull'interfaccia specificata. Tale comando può essere utilizzato per evitare di generare traffico di segnalazione inutile in rete, pertanto può essere utilizzato solamente sulle interfacce dei router appartenenti a reti foglia, le quali certamente non sono connesse ad altri router. In questo caso il comando è utilizzato correttamente, infatti l'interfaccia FastEthernet 0/3, a cui è assegnato l'indirizzo IP 10.0.0.1, appartiene ad una rete foglia (rete 10.0.0.0/8).